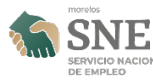

## [Inicio de actividades de Servicio Nacional de empleo Morelos y Jóvenes](https://sne.morelos.gob.mx/noticias/inicio-de-actividades-de-servicio-nacional-de-empleo-morelos-y-jovenes-construyendo-el) [Construyendo el Futuro oficina móvil.](https://sne.morelos.gob.mx/noticias/inicio-de-actividades-de-servicio-nacional-de-empleo-morelos-y-jovenes-construyendo-el) **[1]**

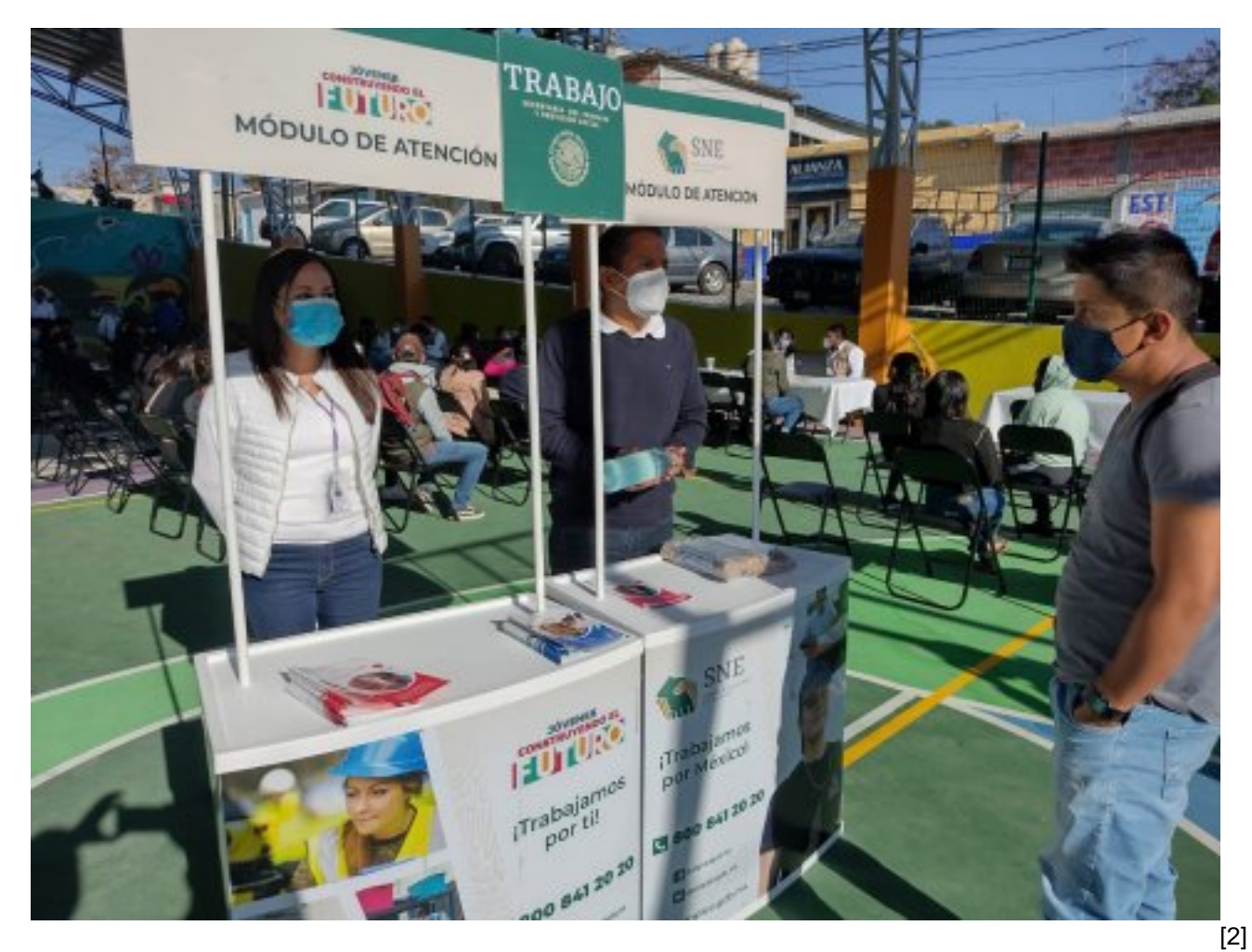

## OFICINA MÓVIL #TEMOAC

Iniciamos actividades desde la Cancha de Usos Múltiples de la Presidencia Municipal de Temoac

Bolsa de Trabajo Servicio Nacional de Empleo Morelos

Módulo de atención de Jóvenes Construyendo el Futuro

Empresas invitadas (Reclutamiento)

¡Hasta las 3 pm!

¡Te esperamos! ¡Todos nuestros servicios son gratuitos!

Portal del Empleo

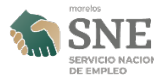

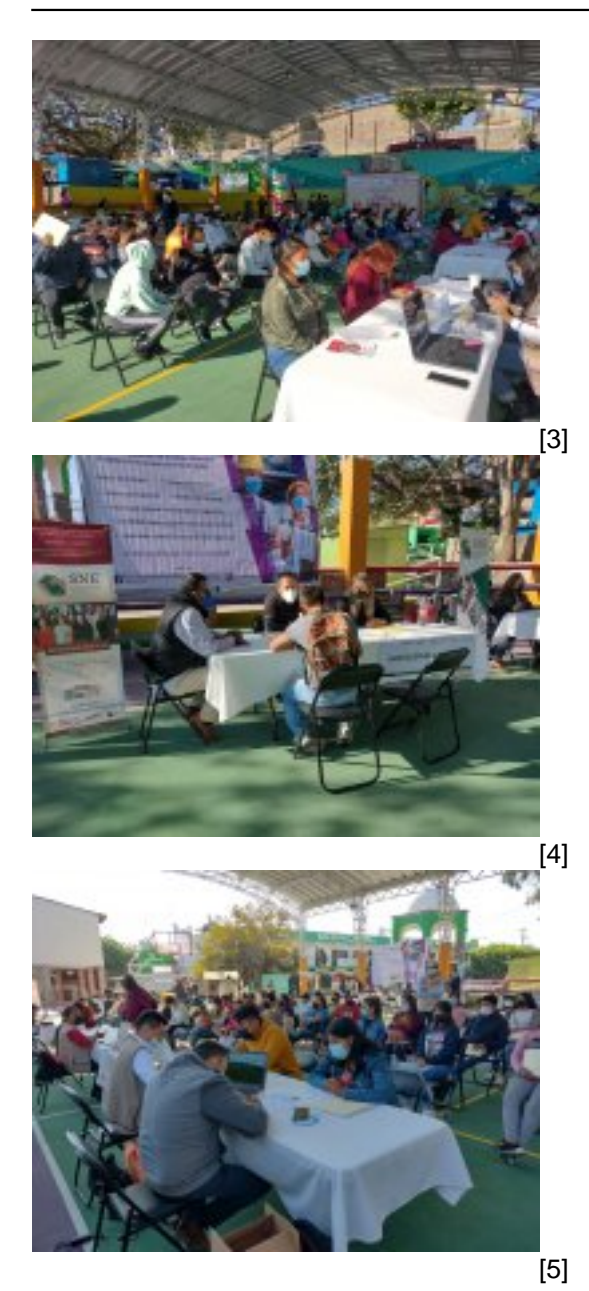

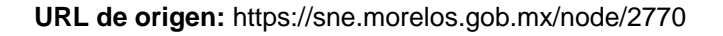

## **Enlaces**

[1] https://sne.morelos.gob.mx/noticias/inicio-de-actividades-de-servicio-nacional-de-empleo-morelos-y-jovenesconstruyendo-el

- [2] https://sne.morelos.gob.mx/sites/empleo/files/noticias/principal/oficinamovil\_1.jpg
- [3] https://sne.morelos.gob.mx/sites/empleo/files/noticias/galeria\_fotografica/oficinamovil\_3.jpg
- [4] https://sne.morelos.gob.mx/sites/empleo/files/noticias/galeria\_fotografica/oficinamovil\_2.jpg
- [5] https://sne.morelos.gob.mx/sites/empleo/files/noticias/galeria\_fotografica/oficinamovil\_1.jpg